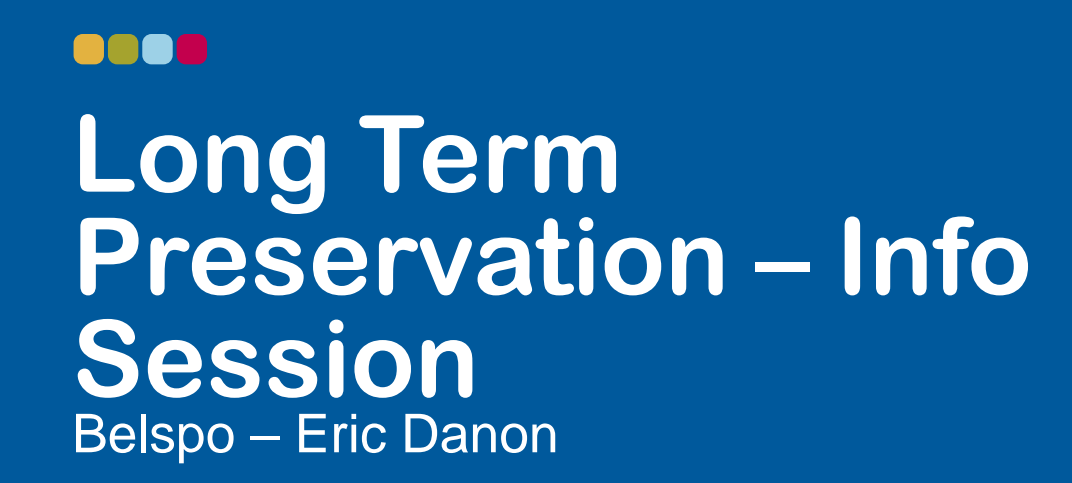

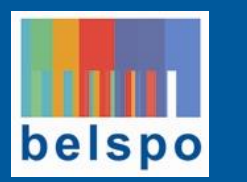

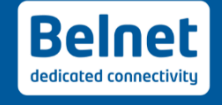

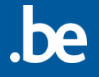

#### 23/01/2019 Belnet Cloud Connect - LTP

#### **Ingest workflows**

- Standard workflow
	- Digital File
	- Sidecar Metadata File
	- Online ingest

- Advanced workflow
	- Archive packages
	- METS Sidecar Metadata File
	- Online ingest

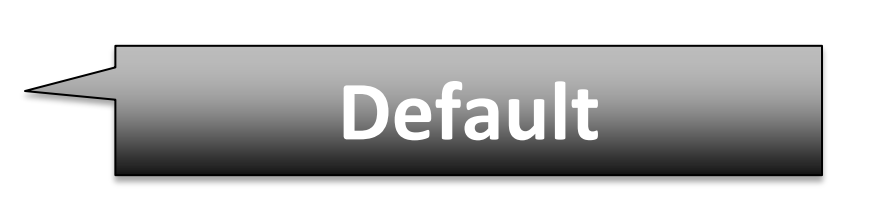

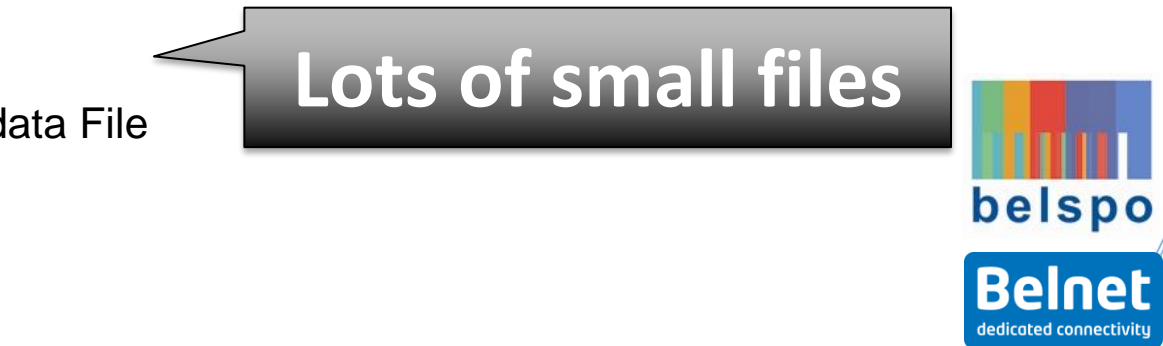

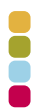

#### **Standard Workflow: File or Archive + Sidecar**

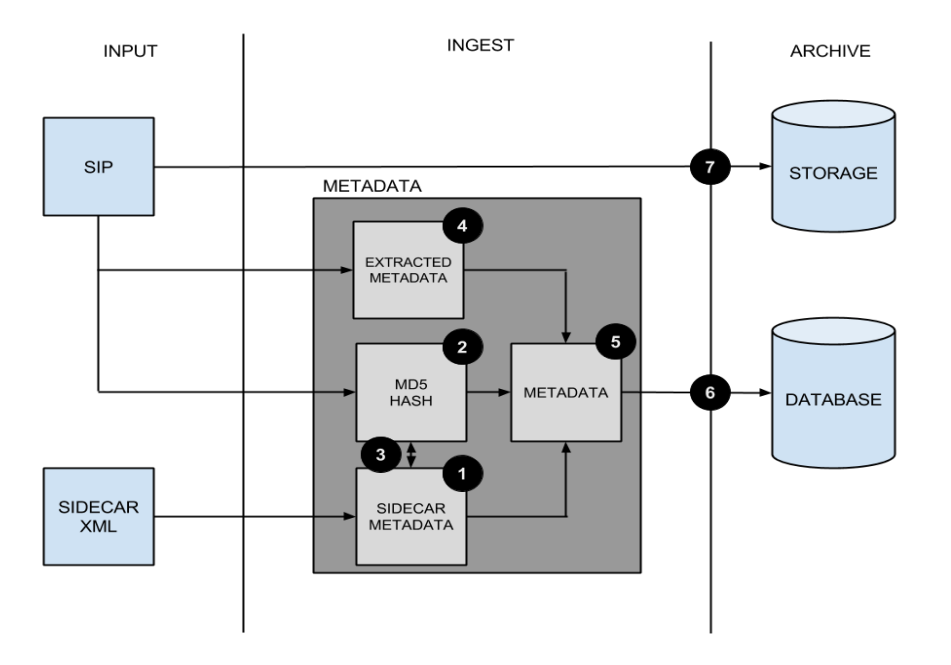

- 1. Parse & validate sidecar
- 2. Calculate MD5
- 3. Validate MD5
- 4. Extract the metadata
- 5. Merge the metadata
- 6. Create file & save metadata
- 7. Copy to the long term storage

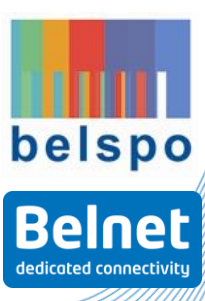

## **Standard Workflow: Metadata**

- XML format
- Metadata
	- Title (or use the original filename as title)
	- MD5 checksum
- Restriction: XML must be encoded as UTF-8

```
<?xml version="1.0" encoding="UTF-8"?>
<MediaHAVEN_external_metadata>
   <title>My title</title>
    <md5>8e0781f932b527b4cbe24ff1a076a3b5</md5>
</MediaHAVEN_external_metadata>
```
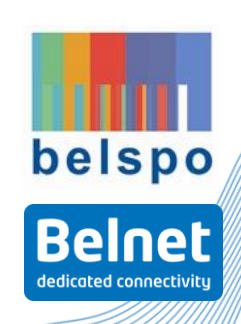

#### **Advanced Workflow: Archive + METS**

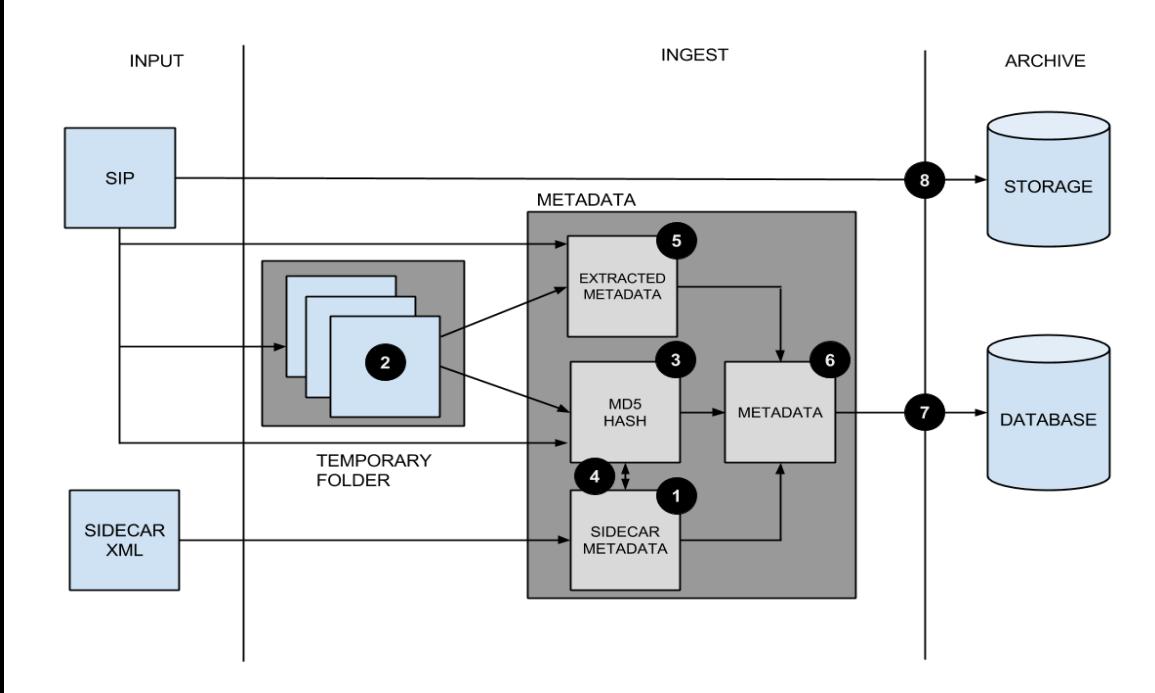

- 1. Parse & validate METS
- 2. Unpack archive to temp folder

*Perform steps 37 for each unpacked file + archive itself*

- 3. Calculate MD5
- 4. Validate MD5
- 5. Extract metadata
- 6. Merge metadata
- 7. Create file & save metadata
- 8. Copy file to long term storage

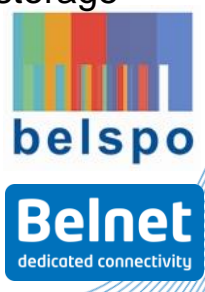

#### 23/01/2019 Belnet Cloud Connect - LTP

## **Advanced Workflow: Uses (storage strategy)**

• For each file in the archive you can provide a USE in the METS:

- Virtual:
	- A file is indexed and validated in the platform
	- Can be found in the search
	- NOT stored as a separate copy
- Preservation
	- A file is indexed and validated in the platform
	- Can be found in the search
	- Stored as a separate copy (i.e. can be exported without exporting the full zip file)
- Fixity
	- A file is validated by the platform (checksum)
	- Can not be found in the search
	- No previews are generated

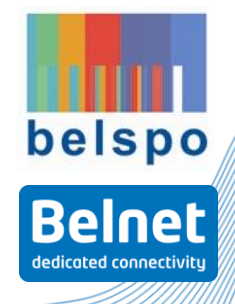

#### **Mind belspo**

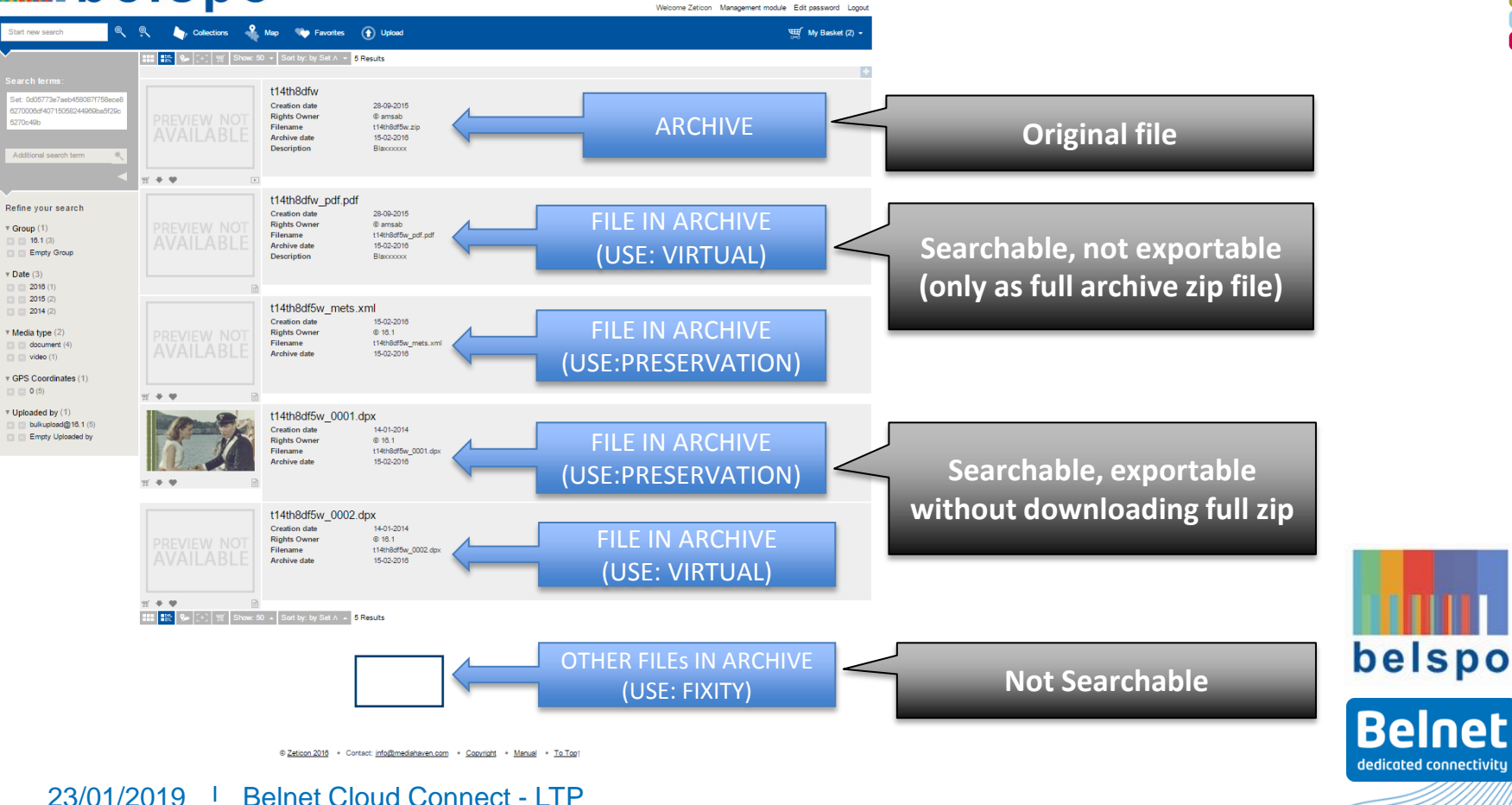

## **Uploading: FTPS**

The pair of data and sidecar file needs to be uploaded using FTPS to the LTP platform.

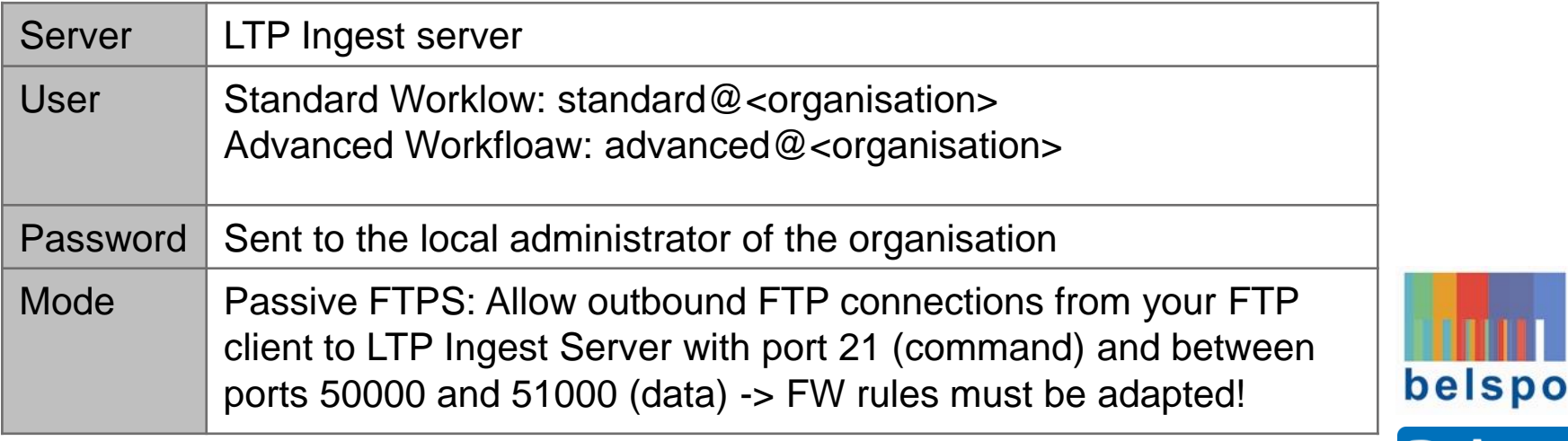

Be

dedicated connectivity

### **Uploading: file name convention**

The data file and the sidecar file must the same file root filename (filename without extension)

Example:

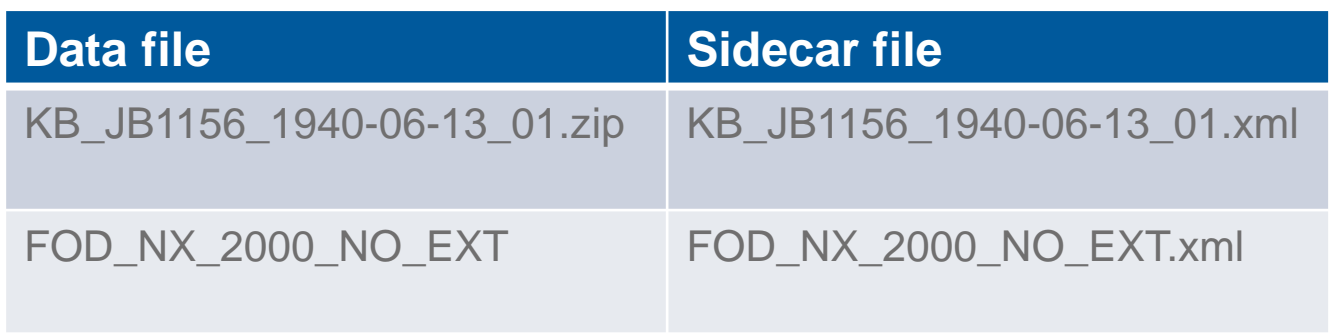

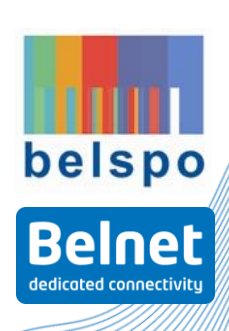

23/01/2019 Belnet Cloud Connect - LTP

### **Uploading: limitation**

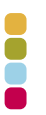

The LTP platform has a maximum file size determined by the capacity of an LTO-7 tape medium.

!!! The maximum file size is  $\sim$  5.5 TB. The ingest server will abort the connection if this limit is exceeded !!!

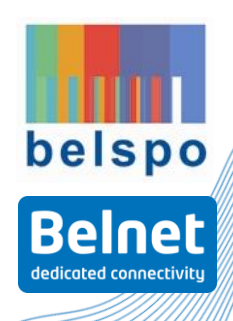

23/01/2019 Belnet Cloud Connect - LTP

# 감사합니다 Natick **Q**Danke Ευχαριστίες Dalu  $\frac{O}{O}$ **New Service Strategy of Service Service Service Service Service Service Service Service Service Service Service Service Service Service Service Service Service Service Service Service Service Service Service Service Servi** <mark>G</mark> Спасибо Dank Gracias <mark>o land Seé O</mark>

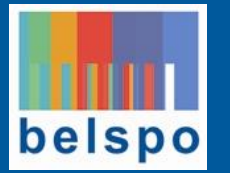

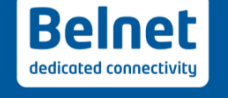

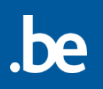